## **TECHNIQUES QUANTITATIVES DE GESTION**

Bertrand Mareschal

bmaresc@ulb.ac.be

&

Guy Mélard Gmelard@ulb.ac.be

**http://homepages.ulb.ac.be/~bmaresc/gest-s-615.html**

## **Organisation du cours**

#### • 2 intervenants :

- Bertrand Mareschal (BM recherche opérationnelle et aide à la décision - statistique)
- Guy Mélard (GM travail statistique)
- Evaluation :
	- Examen écrit court sans notes (QCM) (5/20 points).
	- 2 travaux à réaliser par groupes de maximum trois étudiants : statistique et aide à la décision (2 x 7,5 = 15/20 points).

## **Plan du cours**

- 1. Lu 01/10 BM : Introduction générale
- 2. Lu 08/10 BM : Aide à la décision
- 3. Sa 13/10 BM : Aide à la décision
- 4. Sa 20/10 BM : Statistique
- 5. Lu 22/10 GM : Statistique salle info
- 6. Me 21/11 BM : Statistique
- 7. Me 05/12 BM : Aide à la décision
- 8. Lu 10/12 GM : Statistique

# **1. Introduction**

- Contexte
- Historique
- Prise de décision
- Aide à la décision
- Modélisation
- Principaux outils
- Arbres de décision

#### **Contexte**

- Augmentation de la taille et de la complexité des organisations.
- Division du travail, spécialisation, décentralisation des responsabilités et de la gestion.
- Nouveaux problèmes liés à la spécialisation :
	- Plus grande autonomie des départements au sein des organisations,
	- Manque de coordination,
	- Objectifs conflictuels,
	- Difficulté d'allouer des ressources limitées aux départements d'une façon globalement optimale.

#### **ULB** UNIVERSITÉ LIBRE DE BRUXELLES

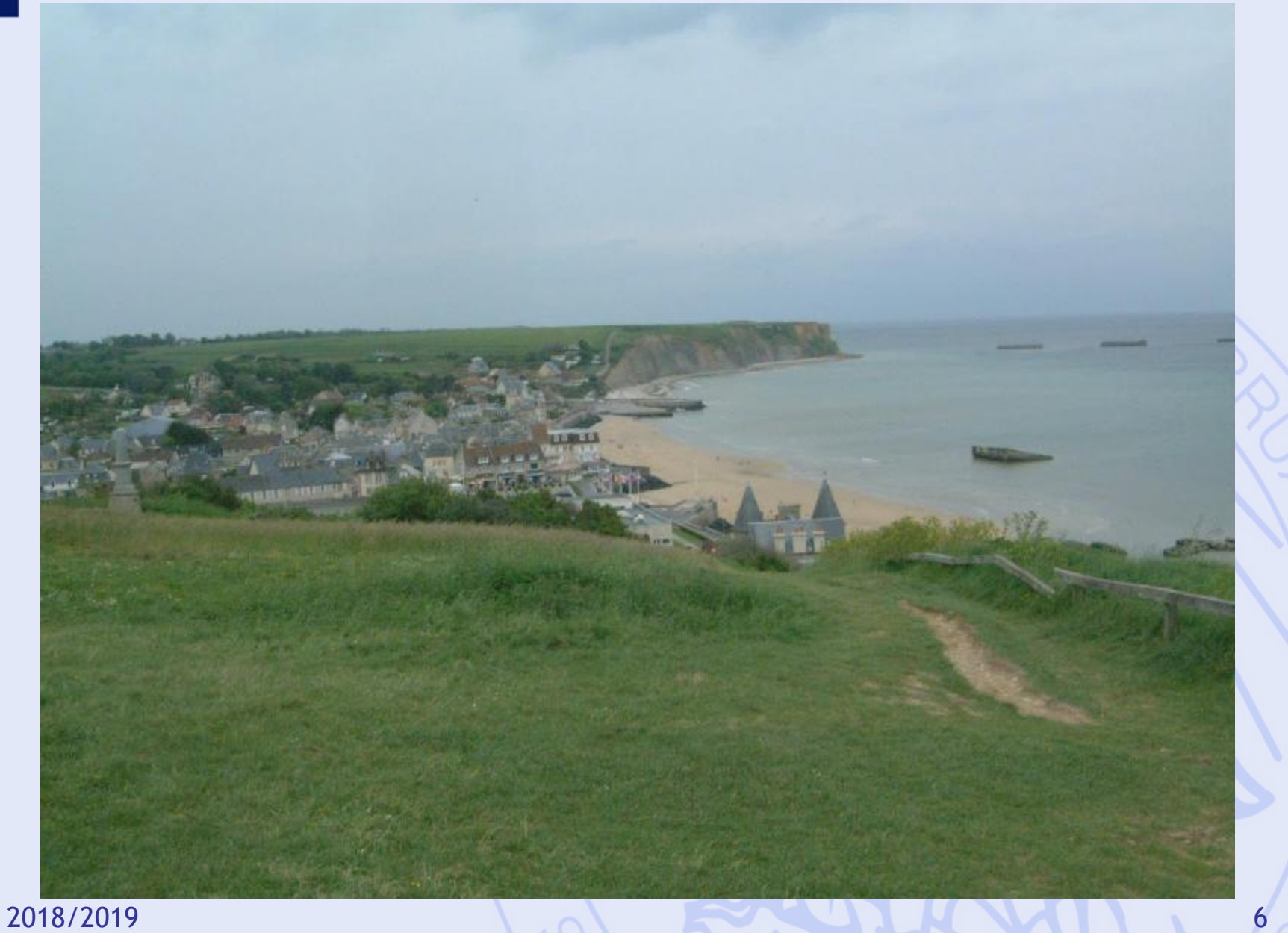

#### **ULB** UNIVERSITÉ LIBRE DE BRUXELLES

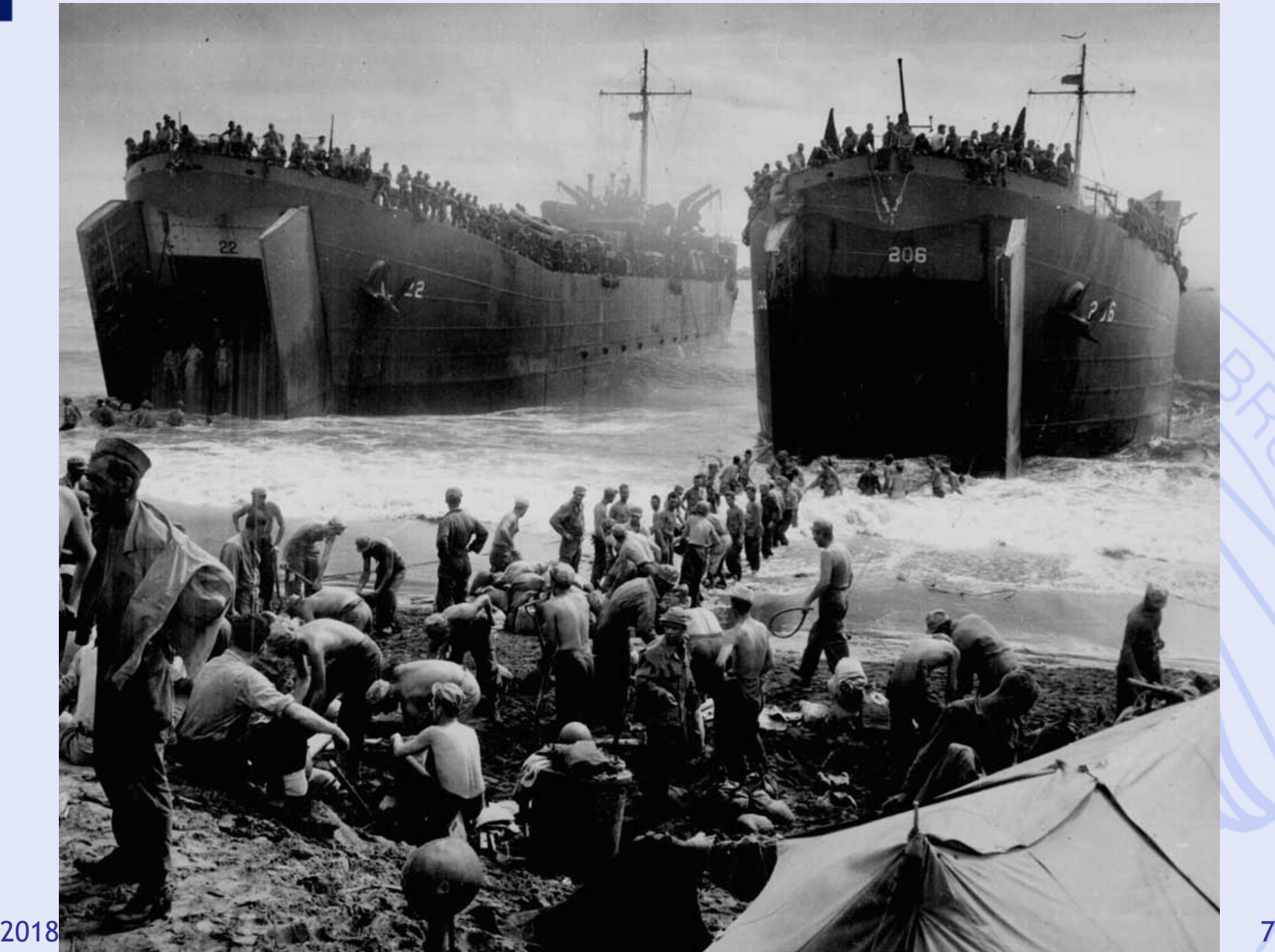

## **Historique 2ème guerre mondiale**

- Allocation de ressources limitées aux opérations militaires.
- Idée : approche scientifique (UK USA).
- "Research on Operations" par des équipes multidisciplinaires de scientifiques (Cf. "Blackett's Circus", UK).
- Grand succès : amélioration de l'efficacité des opérations militaires complexes
	- déploiement des radars en Angleterre,
	- determination de la taille des convois,
	- logistique …

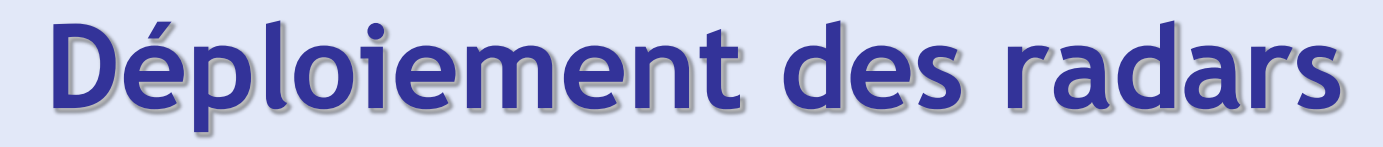

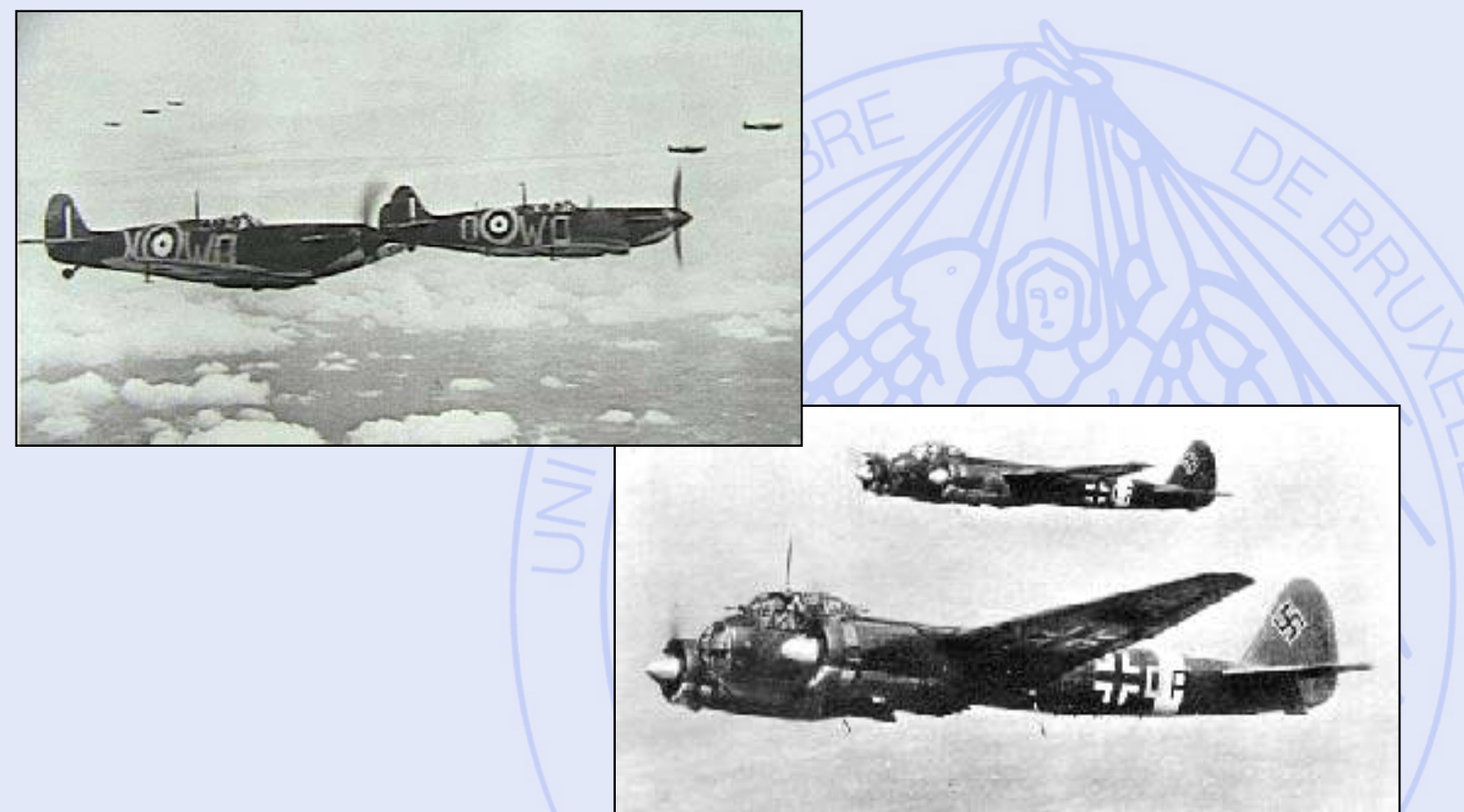

**ULB** 

## **Déploiement des radars**

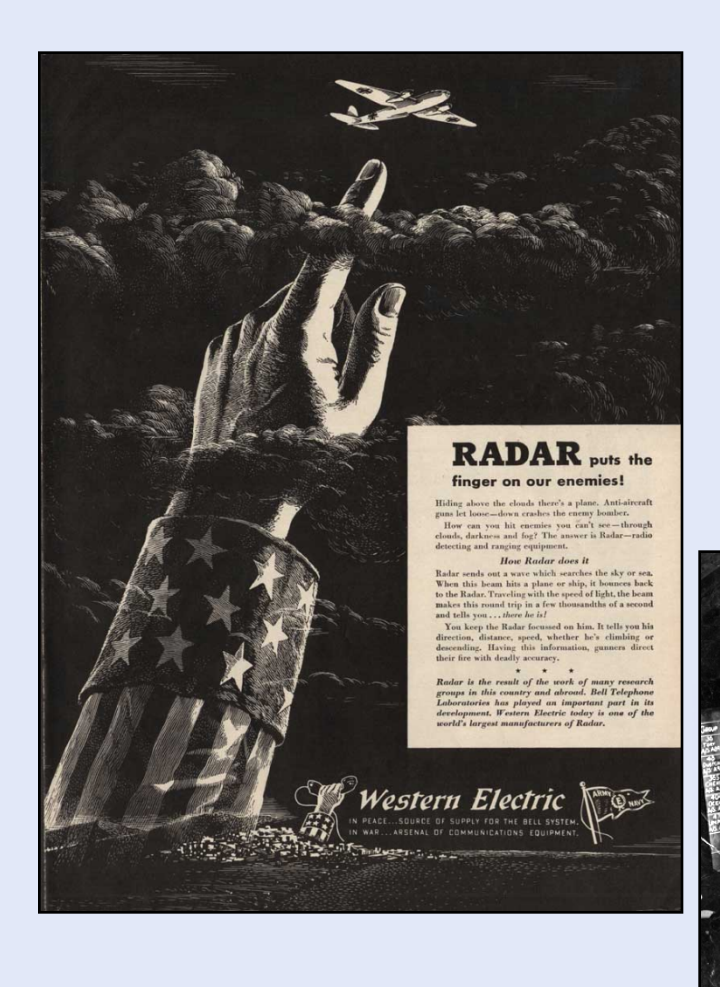

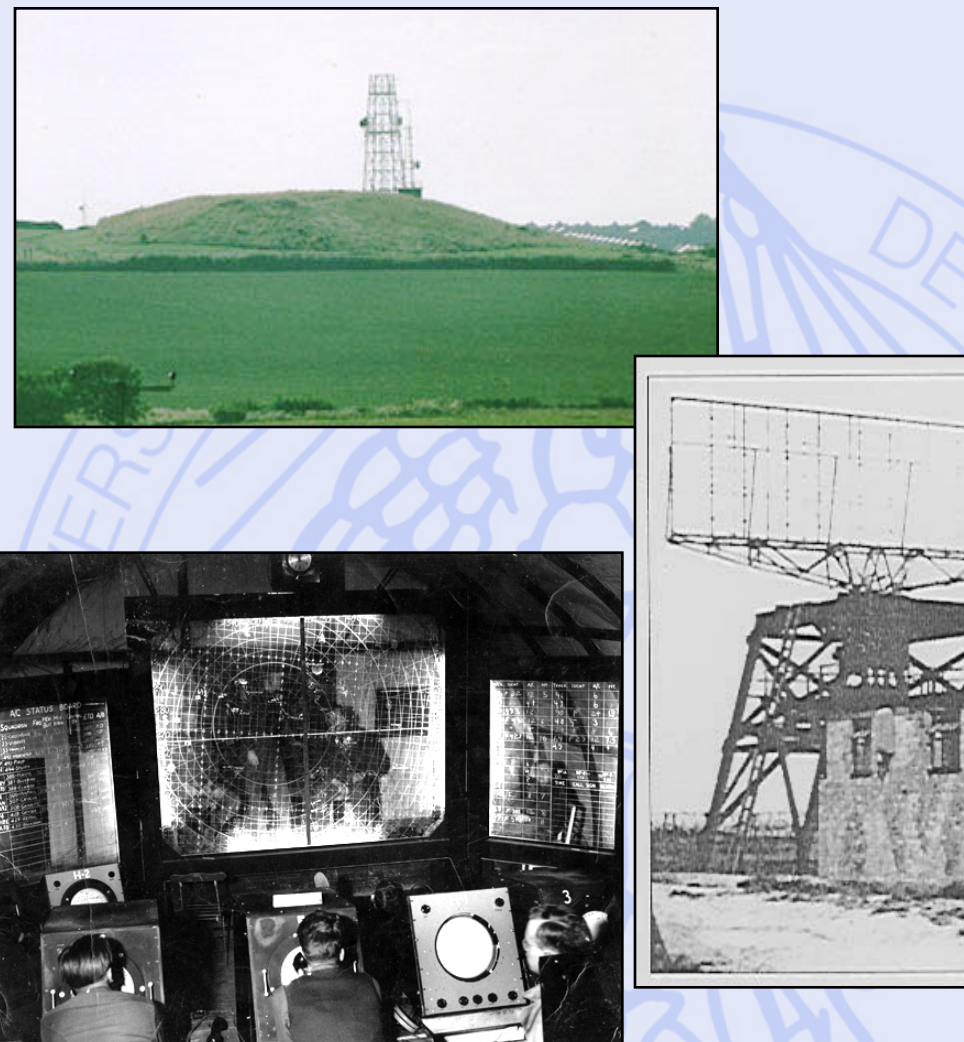

## **Protection des convois**

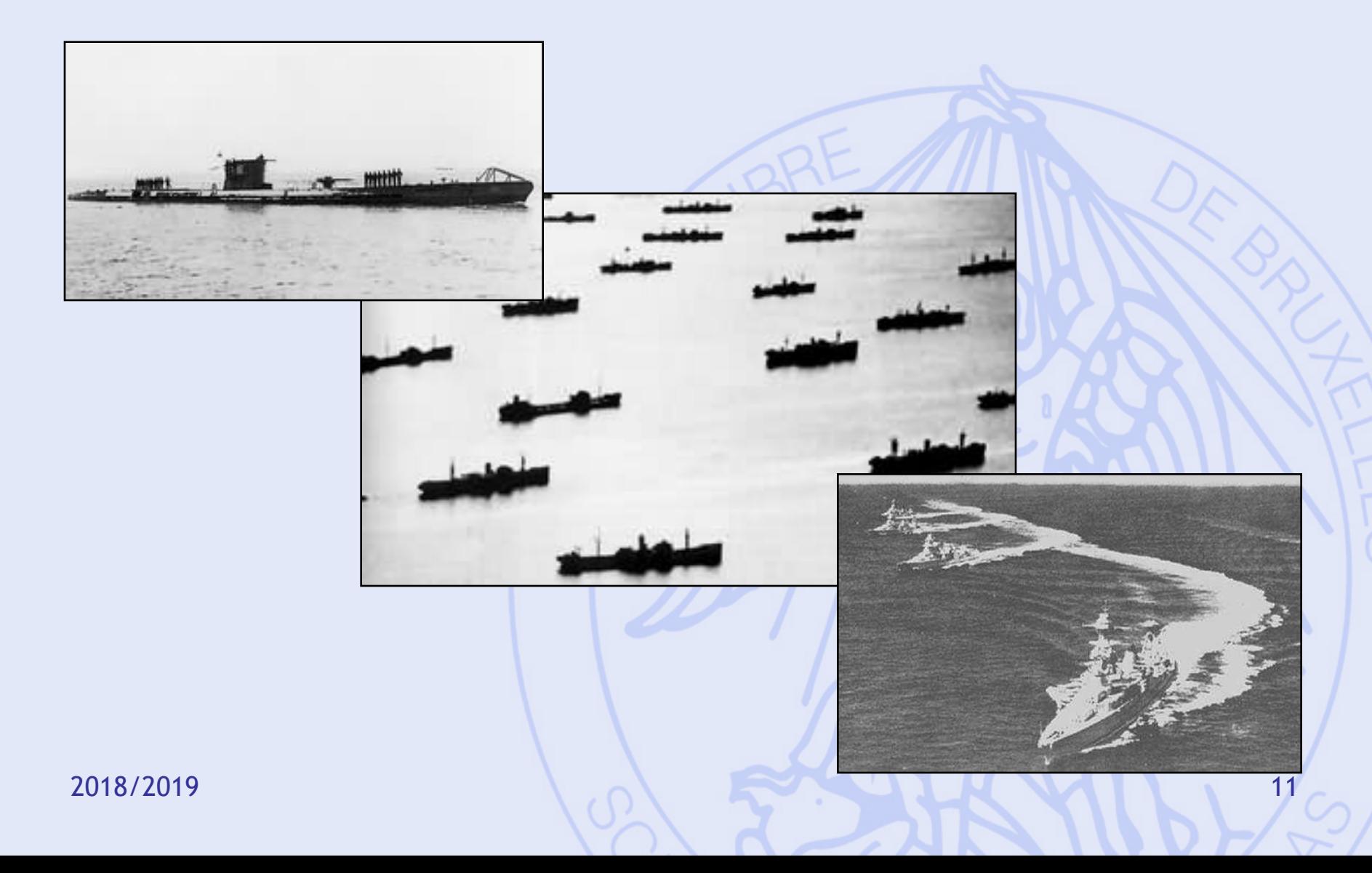

#### **ULB** UNIVERSITÉ LIBRE DE BRUXELLES

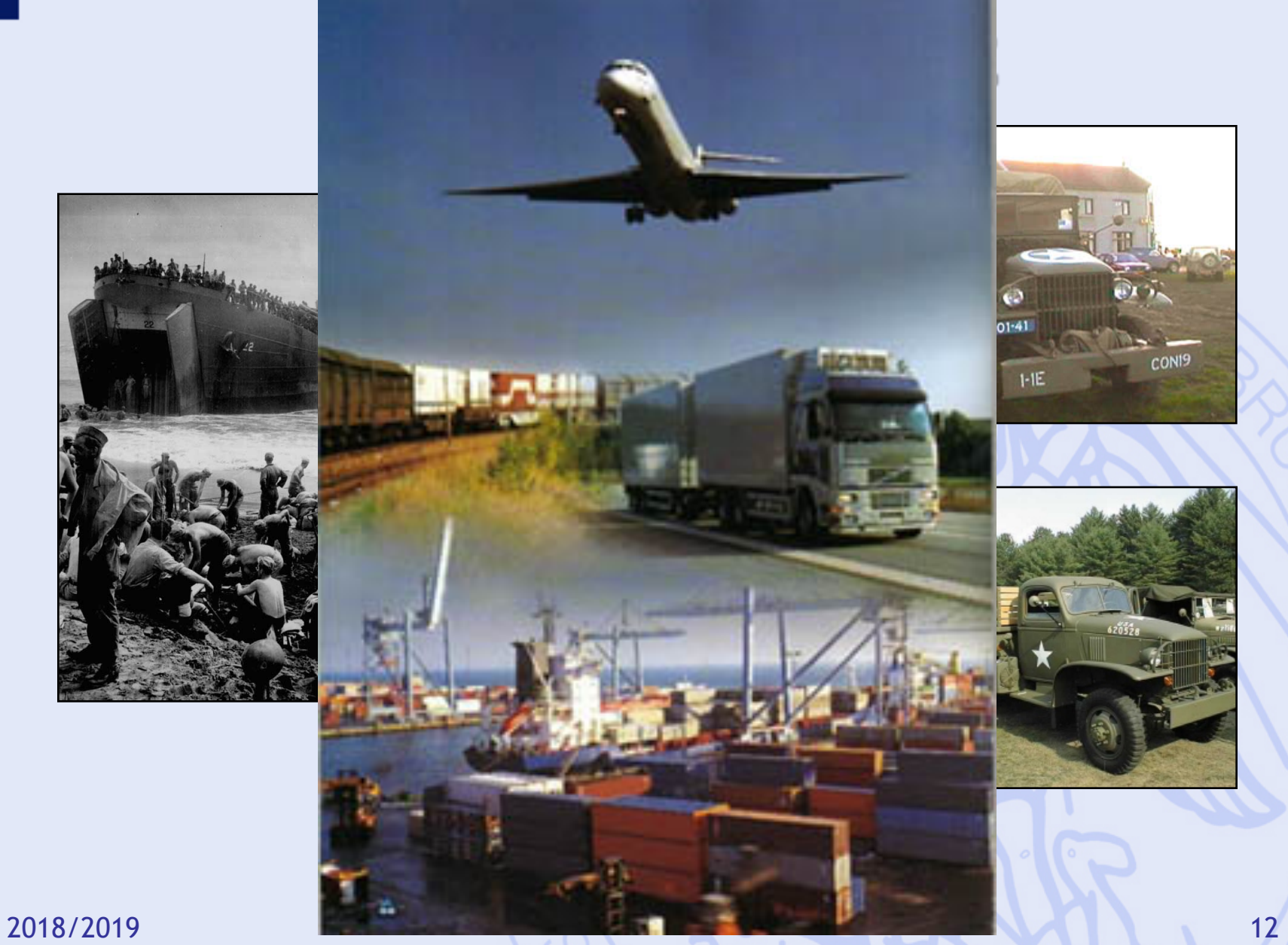

UNIVERSITÉ LIBRE DE BRUXELLES ШB

## **Historique Après-guerre**

- Succès des applications militaires.
- Intérêt marqué des entreprises pour la RO.
- Applications civiles, d'abord dans les grandes entreprises industrielles :
	- Ex: industrie pétrolière programmation linéaire pour la gestion de la production
- Plus tard, résultats utilisés (à moindre coût) par des organisations plus petites.
- Facteur clé : développement de l'informatique.

## **Prise de Décision**

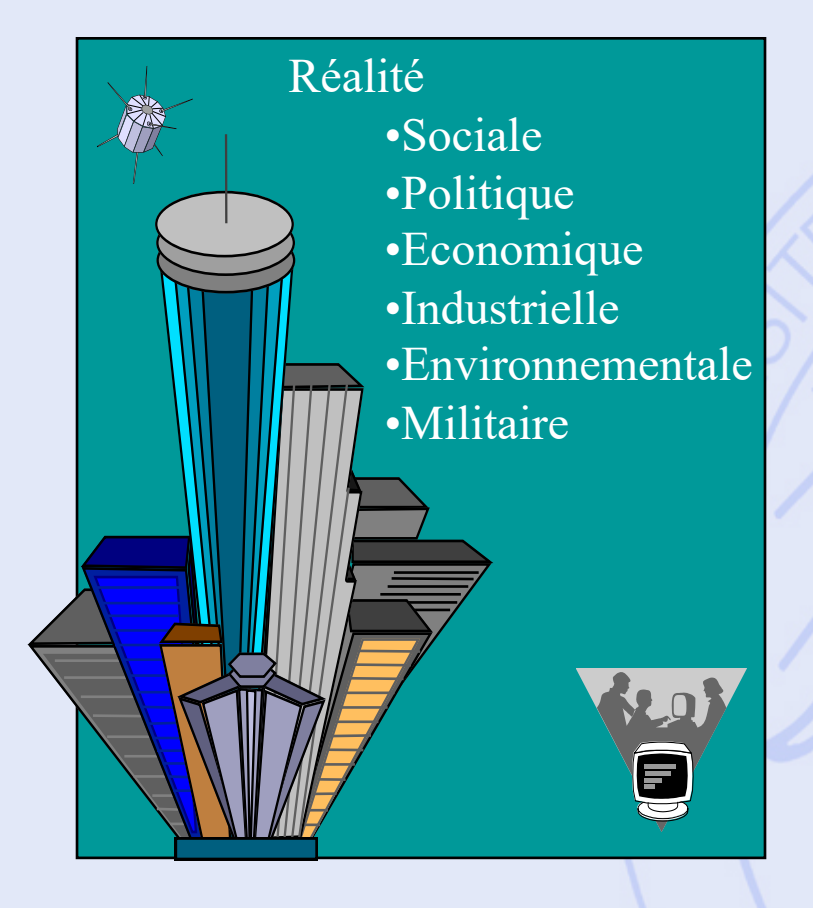

- Décrire la Réalité,
- Comprendre la Réalité,
- Gérer la Réalité.

- **2 Approches :**
- Approche Qualitative,
- Approche Quantitative.

## **Aide à la Décision**

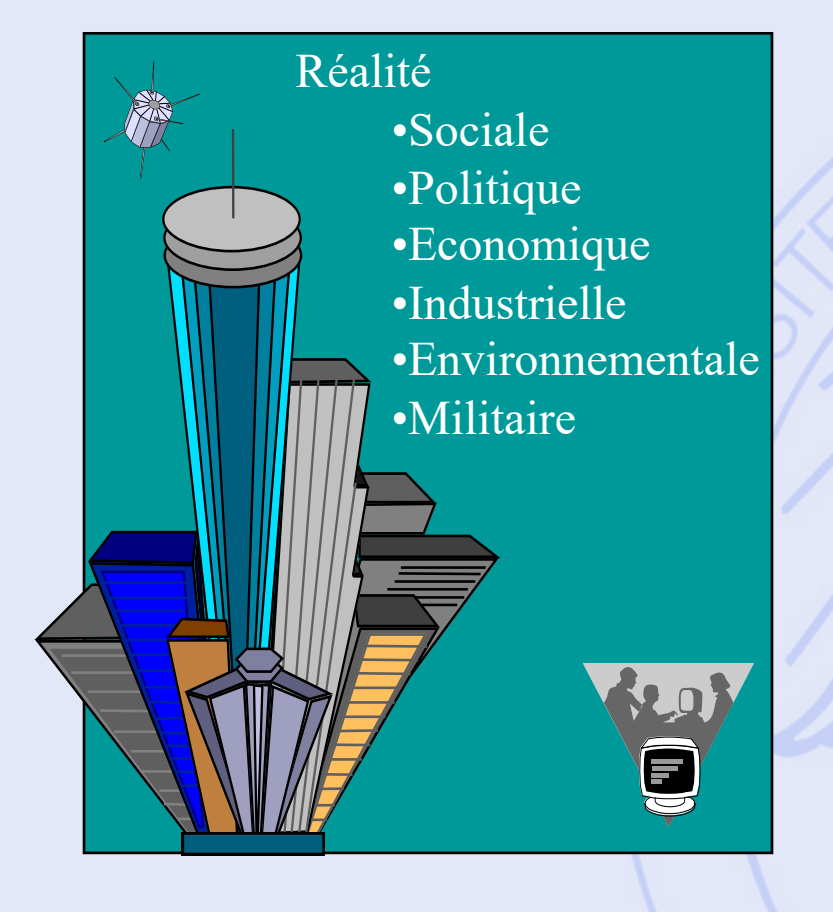

Modèle quantitatif

• Décisions possibles ?

- Comment les comparer ?
- Préférences, Objectifs ?

## **Aide à la Décision**

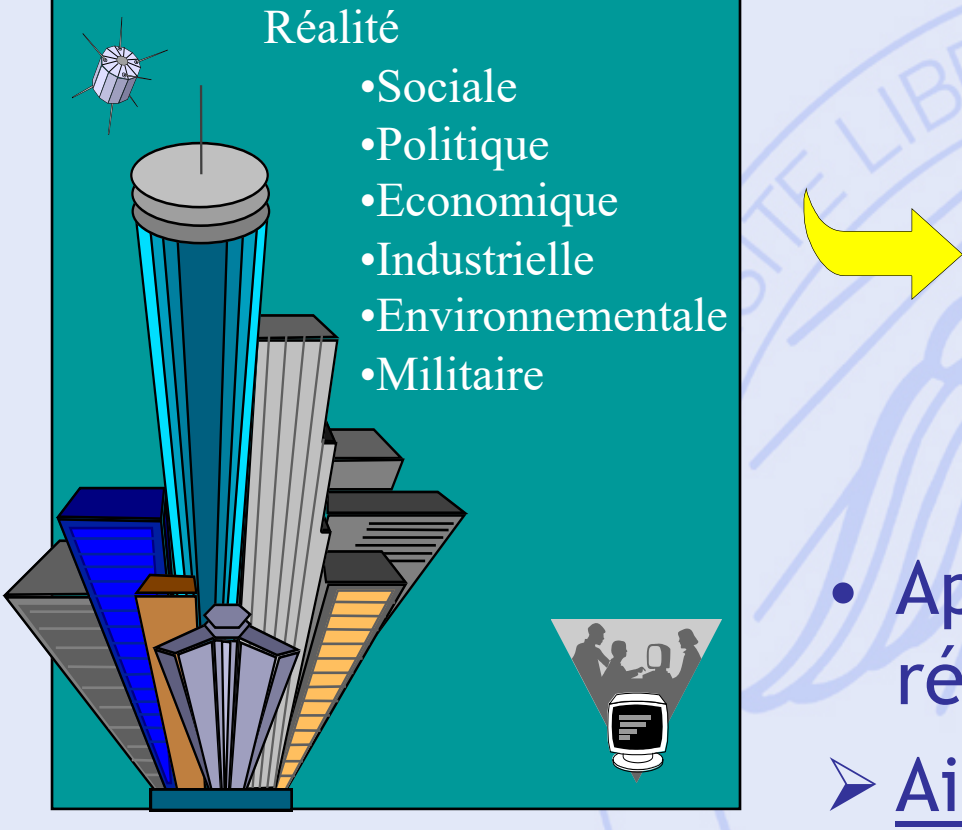

Modèle quantitatif

• Approximation de la réalité ! Ø Aide à la décision.

# **Quelques techniques**

- Statistique Prévision
- Arbres de décision
- Programmation mathématique (optimisation)
- Aide à la décision de type multicritère
- Simulation
- PERT/CPM
- Gestion des stocks et de la production
- Réseaux (transport)
- Fiabilité des équipements

ULB

## **Arbres de décision**

- Prise de décisions en avenir incertain.
- Modèle : arbre de décision.
- Méthode d'analyse générale.
- Besoin du calcul des probabilités.
- Notion d'espérance mathématique.

ULB

### Un 1<sup>er</sup> exemple simple

**EXERCISE 1.1** Mary is organizing a special outdoors show which will take place on August 15. The earnings from the show will depend heavily on the weather. If it rains on August 15, the show will lose \$20,000; if it is sunny on August 15, the

show will earn \$15,000. Historically, the likelihood of it raining on any given day in mid-August is 27%. Suppose that today is July 31. Mary has the option of canceling the show by the end of the day on July 31, but if she does so, she will then lose her \$1,000 deposit on the facilities.

- (a) What is Mary's optimal decision strategy?
- (b) Suppose that Mary can also cancel the show on August 14, but if she waits until then to do so, she must pay a fee of \$10,000. The advantage of waiting until August 14 is that she can listen to the weather forecast for the next day on the local news station. According to station records, the weather was forecast to be sunny 90% of the days in mid-August in previous years. Also, when the weather was forecast to be sunny, it turned out to be sunny 80% of the time. When the weather was forecast to be rainy, it turned out to be rainy 90% of the time. What is Mary's optimal decision strategy in this case?

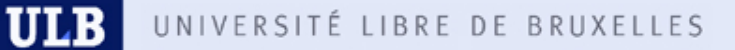

#### Un 1<sup>er</sup> exemple simple

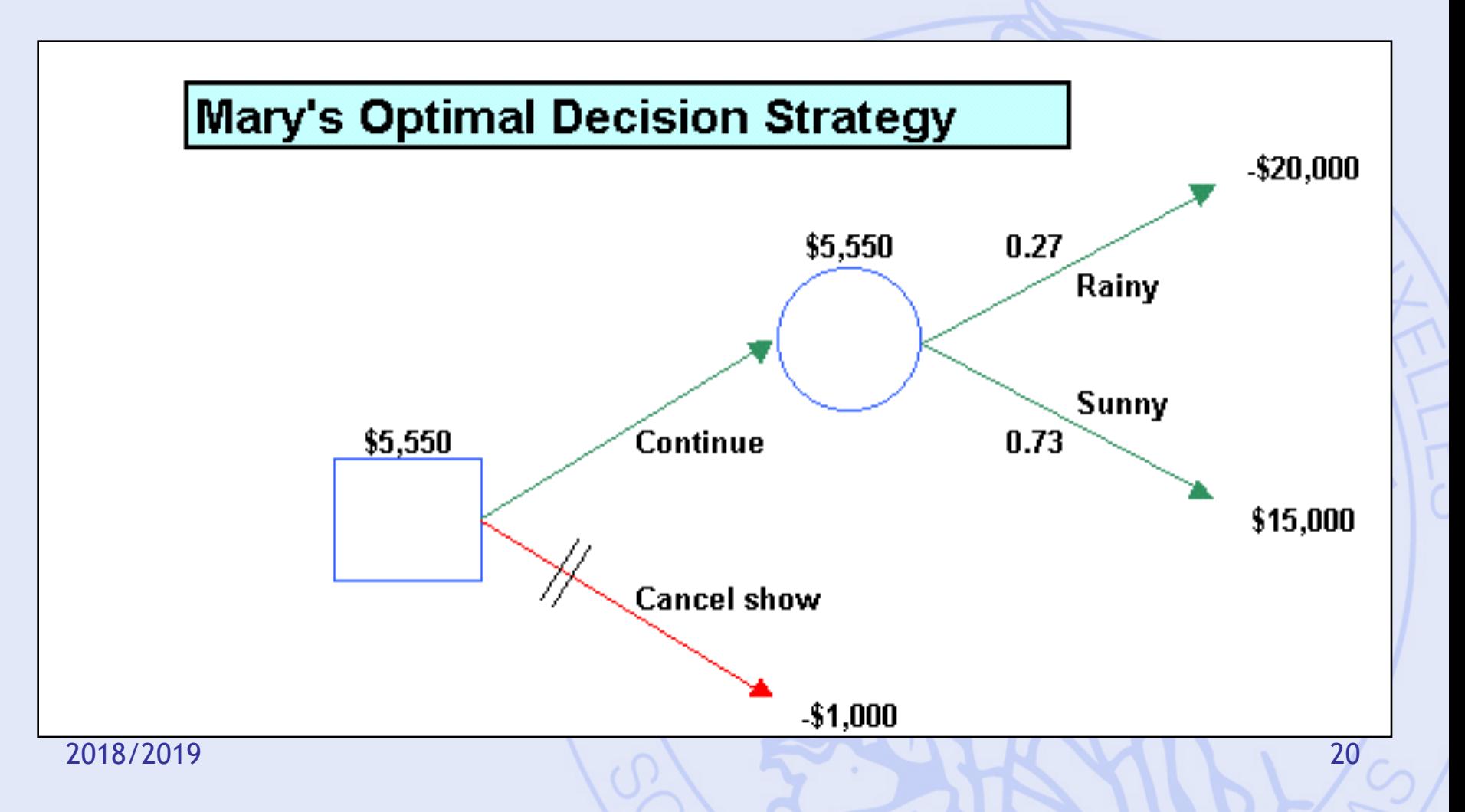

## **Noeuds**

- Nœuds de décision :
	- Représentés par des carrés
	- chaque branche correspond à une décision possible
- Nœuds de la nature (événements) :
	- représentés par des cercles
	- chaque branche correspond à un état possible de la nature (résultat, « outcome »), avec sa probabilité de réalisation

## **Probabilités**

- Expérience aléatoire, résultats, événements
- Notion de probabilité
- Calcul des probabilités

# **Expérience aléatoire**

• Expérience aléatoire :

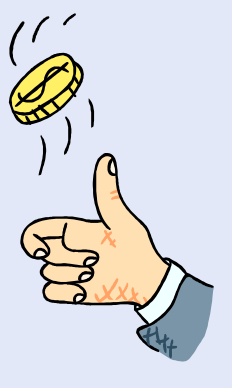

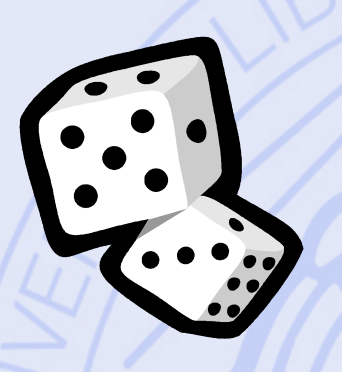

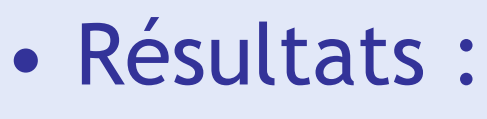

- Pile ou face,
- 1, 2, 3, 4, 5 ou 6,
- Une des 52 cartes.

# **Expérience aléatoire**

- Action ou processus qui engendre une observation, et dont on ne peut prédire avec certitude le résultat.
- $\bullet$  Espace échantillon  $\Omega$  : ensemble de tous les résultats possibles.
- Exemple : lancer d'un dé

 $\Omega = \{1, 2, 3, 4, 5, 6\}$ 

### **Evénements**

- Exemples :
	- Evénement *A* : Obtenir le « 1 »  $A = \{1\}$
	- Evénement *B* : Obtenir un multiple de 3  $B = \{3, 6\}$
	- Evénement *C* : Obtenir un nombre pair – Evénement *D* : Obtenir un nombre impair  $C = \{2, 4, 6\}$  $D = \{1,3,5\}$

UNIVERSITÉ LIBRE DE BRUXELLES **ULB** 

### **Evénements**

• Définition : sous-ensemble de  $\Omega$ 

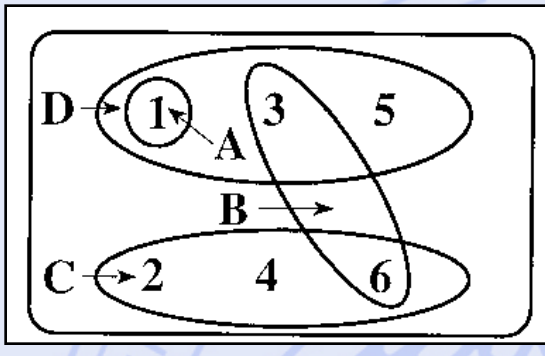

- Evénements particuliers :
	- Événement simple : ne contient qu'un seul résultat,
	- Événement impossible : ensemble vide,
	- Événement certain :  $\Omega$

### Opérations sur les événements

- Similaires aux opérations sur les ensembles.
- Implication (inclusion) :

 $E_{\cdot} \subset E_{\cdot} \quad \leftrightarrow \quad E_{\cdot} \Longrightarrow E_{\cdot}$ 

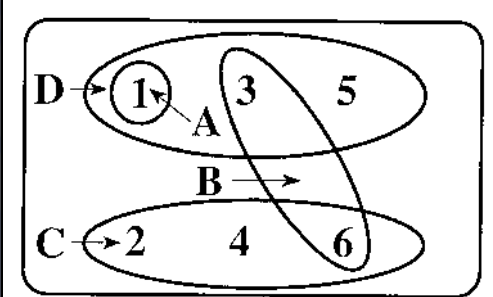

- Conjonction (intersection) :  $E_ \cap E_ \rightarrow \Leftrightarrow E_ \in E_ \in E_ \rightarrow$
- · Evénements mutuellement exclusifs :  $E_{\cdot} \cap E_{\cdot} = \varnothing$

#### **Opérations sur les événements**

- Disjonction (réunion) :  $E_1 \cup E_2 \leftrightarrow E_1 \text{ ou } E_2$
- Différence :

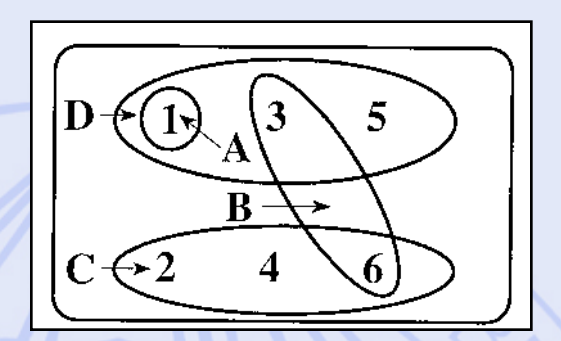

- $E_1 \setminus E_2 \quad \leftrightarrow \quad E_1$  mais pas  $E_2$
- Evénement complémentaire (négation) :  $E = \Omega \backslash E$

$$
E \cap \overline{E} = \emptyset
$$
  
\n
$$
E \cup \overline{E} = \Omega
$$
  
\n2018/2019  
\n
$$
E \text{ et } \overline{E} \text{ forment une partition de } \Omega
$$

ULB

### Opérations sur les événements

- Partition de  $E$  :  $\{E_{1},E_{2},...,E_{m}\}$ tels que :  $E_1, E_2, \ldots, E_m \subset E$  $E_i \cap E_j = \emptyset$  pour  $i \neq j$  $E = E \cup E \cup \ldots \cup E$ · Système complet d'événements :
	- Partition de  $\Omega$ .

2018/2019

## **Exemple – Fraude fiscale**

- On estime à 10% le pourcentage de fraudeurs parmi un groupe de contribuables.
- On observe que 24% des fraudeurs font appel à un type de déduction fiscale particulier.
- Seulement 3% des non fraudeurs font appel à ce type de déduction fiscale.
- Si le contrôleur observe cette déduction dans la déclaration de revenus d'un contribuable, quelle est la probabilité que ce contribuable soit un fraudeur ?

#### Définition axiomatique des probabilités

- $\bullet$  Pour  $\Omega$  fini :
	- $-P()$  est une fonction d'ensemble à valeurs réelles, définie sur P(Ω), avec les axiomes :
		- $\bullet$  A1:  $P(E) \ge 0$ , pour tout E
		- $\bullet$  A2:  $P(\Omega) = 1$
		- $\bullet$  A3:  $Si E_1, E_2, E_3, \ldots$  mutuellement exclusifs :  $P(E \cup E \cup E \cup ...)$  $= P(E_1) + P(E_2) + P(E_3) + ...$

31

2018/2019

# Propriétés des probabilités

· Si un événement E est partitionné en 2 evenements  $E_1$  et  $E_2$ :

$$
P(E) = P(E_1) + P(E_2)
$$

- · Extension à plus de 2 événements.
- · Inclusion :

$$
E_{_1} \subset E_{_2} \quad \Longrightarrow \quad P(E_{_1}) \leq P(E_{_2})
$$

# **Propriétés des probabilités**

- Pour tout événement *E* :  $P(E) \leq 1$
- Complémentaire : • Complémentaire de Ω :  $P(E) = 1 - P(E)$  $P(\varnothing) = 0$

**ULB** UNIVERSITÉ LIBRE DE BRUXELLES

## **Loi d'addition**

• Pour 2 événements :

$$
P(A \cup B) = P(A) + P(B) - P(A \cap B)
$$

• Exemple :

$$
P(B \cup C) = P(B) + P(C) - P(B \cap C)
$$
  
=  $\frac{2}{6} + \frac{3}{6} - \frac{1}{6} = \frac{4}{6}$ 

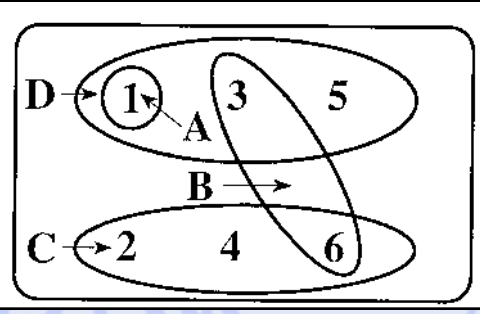

ULB

## Loi d'addition

#### · Démonstration :

 $A \cup B = (A \setminus B) \cup (A \cap B) \cup (B \setminus A)$  $\boldsymbol{A}$  $P(A \cup B) = P(A \setminus B) + P(A \cap B) + P(B \setminus A)$  $(A \cap B)$  $= P(A) - P(A \cap B)$  $A\setminus B$  $\pmb{B}$  $+P(A\cap B)$  $+P(B)-P(A\cap B)$ 

· Si A et B sont mutuellement exclusifs :  $A \cap B = \varnothing$  $\Rightarrow$   $P(A \cup B) = P(A) + P(B)$ 

2018/2019

## **Probabilité conditionnelle**

- Exemple :
	- Supposons que C se soit réalisé :

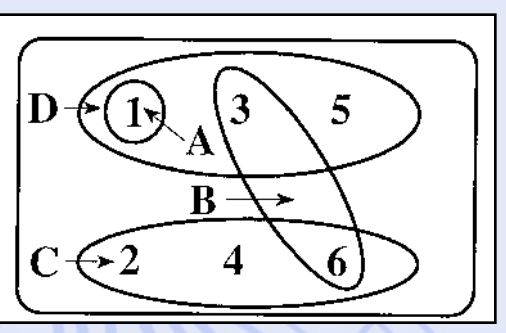

$$
P(B|C) = \frac{1}{3} = \frac{1/6}{3/6} = \frac{P(B \cap C)}{P(C)}
$$
  
Equations  
- Supposons que B se soit réalisé :  

$$
P(C|B) = \frac{1}{2} = \frac{1/6}{2/6} = \frac{P(B \cap C)}{P(B)}
$$

## **Probabilité conditionnelle**

· Définition : Probabilité conditionnelle de A étant donné  $B$  :

$$
P(A|B) = \frac{P(A \cap B)}{P(B)}
$$
  
avec  $P(B) \neq 0$ 

## **Régle de multiplication**

• Pour 2 événements : • Exemple : tirage de 2 cartes sans remise dans un jeu de 52 cartes  $P(A) \neq 0$   $P(B) \neq 0$  $P(A \cap B) = P(A) \times P(B|A)$  $P(A \cap B) = P(B) \times P(A|B)$ | |  $P( 2 \text{ rois}) = P(R_1 \cap R_2) = P(R_1) \times P(R_2 | R_1)$ 43 1  $=\frac{1}{2} \times \frac{1}{2}$ 

 $2018/2019$   $52\sqrt{51}$   $221$ 

## **Indépendance stochastique**

- Pour 2 événements : *A* et *B* sont (stochastiquement) indépendants ssi
	- $P(A | B) = P(A) / P(B | A) = P(B)$  $P(A \cap B) = P(A) \times P(B)$
- 2018/2019 39 • Exemple :  $(B\cap C)$  $(B) \times P(C)$ 1 6  $2, 3 / 1$ 66 6  $P(B \cap C) =$  $P(B) \times P(C) = \frac{2}{5} \times \frac{5}{5} =$

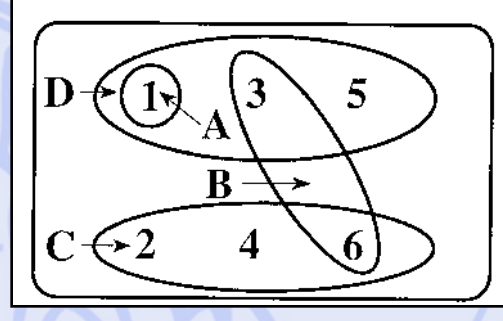

## **Exemple – Fraude fiscale**

 $2018/2019$  40  $P(\text{fraudeur}) = 0,10$  $P$ (déduction | fraudeur) = 0,24  $P$ (déduction | pas fraudeur) = 0,03  $\bigcup$  $P$ (déduction) =  $P$  (déduction  $\cap$  fraudeur) +P(déduction∩pas fraudeur)  $= 0,10 \times 0, 24 + 0,90 \times 0,03 = 0,024 + 0,027 = 0,051$  $P(\text{fraudeur} \mid \text{d\'eduction}) = \frac{P(\text{fraudeur} \cap \text{d\'eduction})}{P(\text{d\'eduction})}$  $P$ (déduction)  $\frac{0,024}{0,051} = 0,471 \rightarrow 47,1\%$ =  $=\frac{0,024}{0,054}=0,471\rightarrow$ 

ULB

## **Probabilités totales**

- Soit un système complet d'événements :
	- Partition de  $\Omega$  $\{E, E_2, \ldots, E_m\}$

 $\text{telle que } P(E_i) > 0 \quad (i = 1, 2, ..., m)$ 

• Théorème des probabilités totales :

$$
\forall A:\quad P(A)=\sum_{i=1}^m P(E_i)P(A|E_i)
$$

## **Théorème de Bayes**

- Soit un système complet d'événements :  $\{E_1, E_2, \ldots, E_m\}$
- Soit *A* un événement quelconque :

– Probabilités a priori :  $P(E_{_{i}})$ 

– Probabilités a posteriori :

$$
P(E_i | A) = \frac{P(E_i) \times P(A | E_i)}{\sum_{j=1}^{m} P(E_j) \times P(A | E_j)}
$$

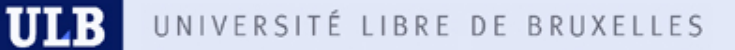

#### Un 1<sup>er</sup> exemple simple

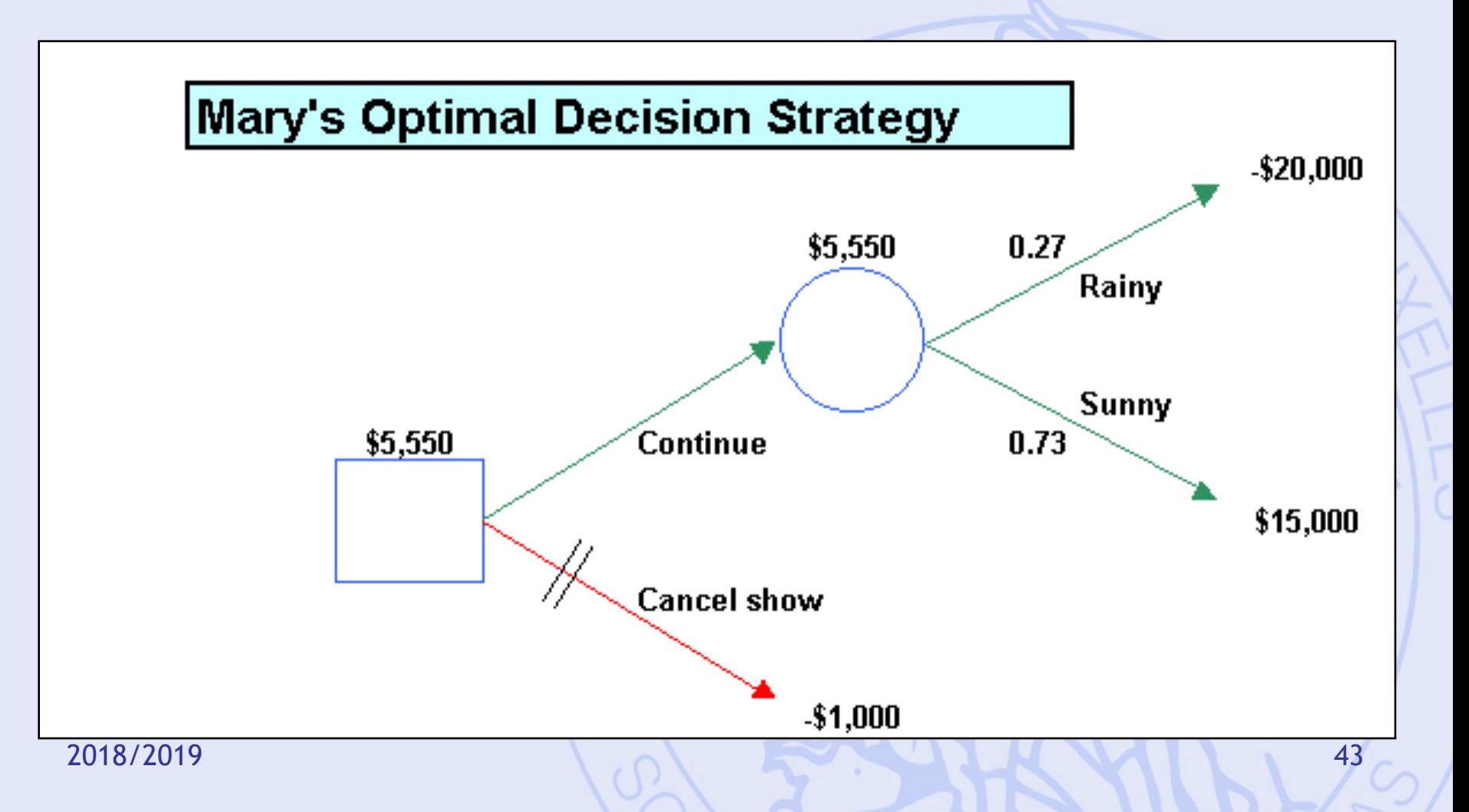

UNIVERSITÉ LIBRE DE BRUXELLES

ULB

## **Noeuds**

#### • Nœuds de décision :

- Représentés par des carrés
- chaque branche correspond à une décision possible
- Nœuds de la nature (événements) :
	- représentés par des cercles
	- chaque branche correspond à un état possible de la nature (résultat, « outcome »), avec sa probabilité de réalisation

#### UNIVERSITÉ LIBRE DE BRUXELLES ULB

## **Un critère numérique : l'EMV**

- « Expected Monetary Value » :
	- Espérance de « gain ».
	- Espérance mathématique.
	- L'EMV associée à un événement incertain est la somme de tous les résultats numériques possibles pondérés par leurs probabilités de réalisation respectives.
- Autres critères possibles :

– Utilité, attitude face au risque. 2018/2019

## **Analyse de l'arbre de décision (« Backwards induction »)**

• Commencer par les nœuds terminaux de l'arbre

- Pour un nœud événement, l'EMV est la moyenne pondérée des EMV de chaque branche issue de ce nœud, pondérées par leurs probabilités.
- Pour un nœud de décision, l'EMV correspond à la branche issue de ce nœud qui permet d'obtenir la meilleure EMV.
- L'EMV du nœud initial de l'arbre correspond à la stratégie optimale de décision.

ULB

### Un 1<sup>er</sup> exemple simple

**EXERCISE 1.1** Mary is organizing a special outdoors show which will take place on August 15. The earnings from the show will depend heavily on the weather. If it rains on August 15, the show will lose \$20,000; if it is sunny on August 15, the

show will earn \$15,000. Historically, the likelihood of it raining on any given day in mid-August is 27%. Suppose that today is July 31. Mary has the option of canceling the show by the end of the day on July 31, but if she does so, she will then lose her \$1,000 deposit on the facilities.

- (a) What is Mary's optimal decision strategy?
- (b) Suppose that Mary can also cancel the show on August 14, but if she waits until then to do so, she must pay a fee of \$10,000. The advantage of waiting until August 14 is that she can listen to the weather forecast for the next day on the local news station. According to station records, the weather was forecast to be sunny 90% of the days in mid-August in previous years. Also, when the weather was forecast to be sunny, it turned out to be sunny 80% of the time. When the weather was forecast to be rainy, it turned out to be rainy 90% of the time. What is Mary's optimal decision strategy in this case?

# UNIVERSITÉ LIBRE DE BRUXELLES **UN DEU MOINS simple**

**ULB** 

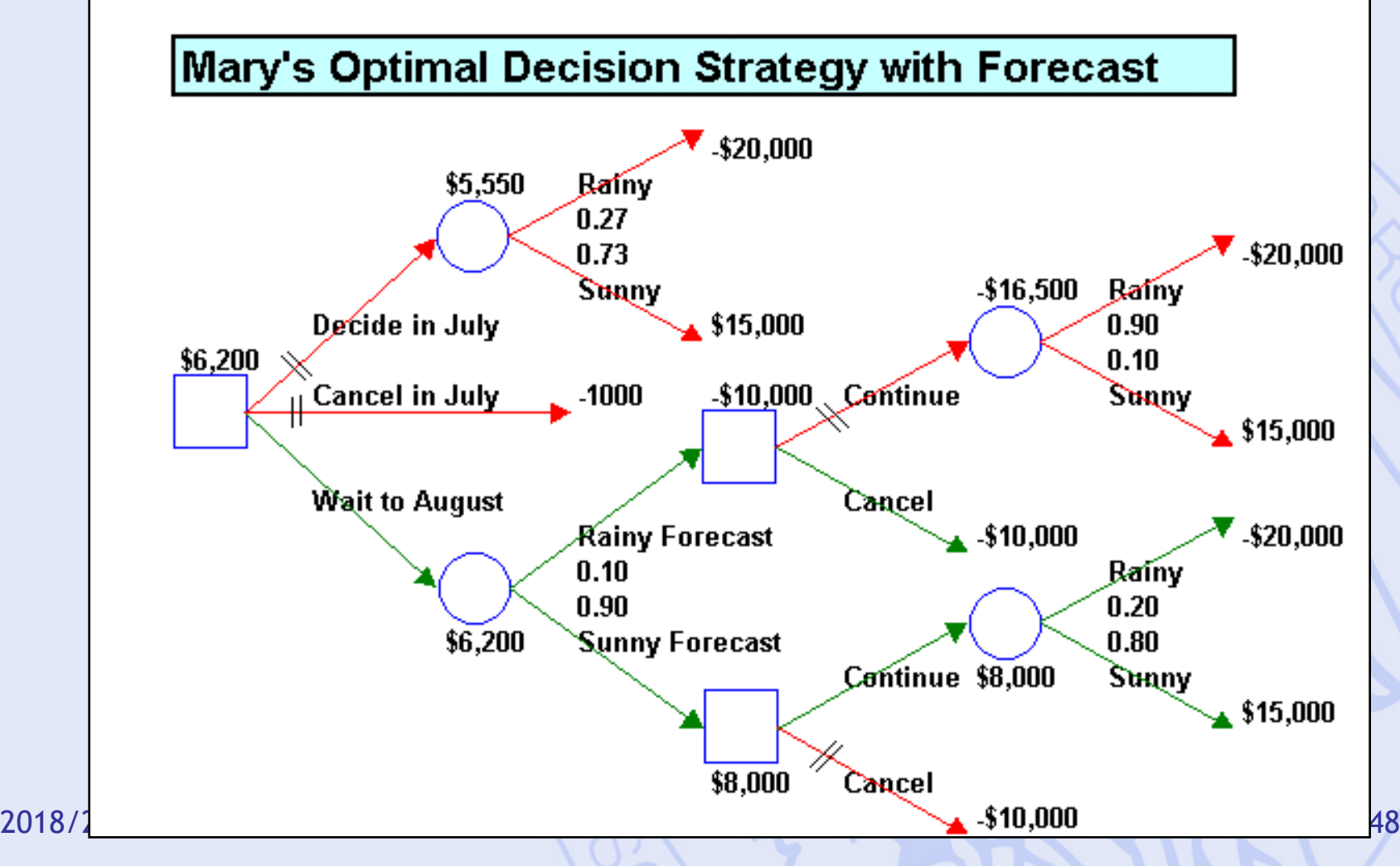